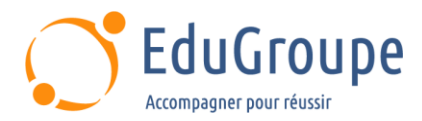

# **PostGreSQL, Administration**

Référence : **BDDPGS001** Durée : **3 jours** Certification : **Aucune**

# **CONNAISSANCES PREALABLES**

• Avoir connaissance d'un système d'exploitation de Linux et/ou Windows, des concepts SGBDR et maîtriser le langage SQL.

# **PROFIL DES STAGIAIRES**

• Cette formation PostGreSQL Administration s'adresse aux gestionnaires de données, administrateurs et analystes-exploitants.

# **OBJECTIFS**

• Présenter une vue d'ensemble du SGDBR PostgreSQL, de ses fonctionnalités et des différentes sources d'information utiles. • Comparer les différentes possibilités d'installation de PostgreSQL. • Créer, configurer, contrôler une instance PostgreSQL (database cluster). • Mettre en œuvre les différentes bases de données d'une instance PostgreSQL et utiliser les "tablespaces". • Gérer les connexions aux différentes bases de données d'une instance PostgreSQL. • Développer la sécurité des accès au serveur et aux objets de ce serveur PostgreSQL. • Reconnaître les mécanismes de journalisation mis en œuvre sous PostgreSQL. • Citer les principales opérations de maintenance à effectuer sur les bases de données d'un serveur PostgreSQL. • Utiliser les outils psql et pgAdmin4. • Présenter une vue d'ensemble des tables et des index d'un serveur PostgreSQL. • Mettre en oeuvre les éléments nécessaires pour sauvegarder et restaurer de manière cohérente les données des bases d'un serveur PostgreSQL. • Décrire les premiers éléments d'optimisation d'un serveur PostgreSQL.

# **CERTIFICATION PREPAREE**

#### Aucune

# **METHODES PEDAGOGIQUES**

- Mise à disposition d'un poste de travail par stagiaire
- Remise d'une documentation pédagogique numérique pendant le stage
- La formation est constituée d'apports théoriques, d'exercices pratiques, de réflexions et de retours d'expérience
- Le suivi de cette formation donne lieu à la signature d'une feuille d'émargement

# **FORMATEUR**

Consultant-Formateur expert Base de données

# **METHODE D'EVALUATION DES ACQUIS**

- Auto-évaluation des acquis par le stagiaire via un questionnaire
- Attestation des compétences acquises envoyée au stagiaire
- Attestation de fin de stage adressée avec la facture

# **CONTENU DU COURS**

## **Jour 1**

#### **Présentation générale**

- Préface : Communauté PostgreSQL ; Site Internet...
- **Fonctionnalités**
- Documentation
- Les projets annexes
- Déclaration d'un bug
- Les versions mineures et majeures La version 14

[infos@edugroupe.com](mailto:infos@edugroupe.com) 01 71 19 70 30 [www.edugroupe.com](http://www.edugroupe.com/)

# **Installation**

- Pré-installation avec les sources sous Linux
- Installation avec les sources sous Linux
- Post-installation
- Autres méthodes d'installation : Via des paquetages (rpm, apt-get, yum, DNF) ; Via des "Graphical Installer" (exemple sous Linux et Windows)
- Upgrading des bases de données existantes

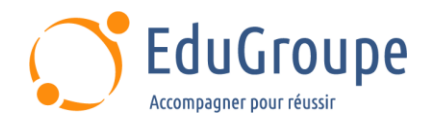

# **Exemples de travaux pratiques (à titre indicatif)**

• Prise en main de l'environnement VirtualBox ; Installation de PostgreSQL sous Linux via les sources

#### **Mise en oeuvre d'une instance PostgreSQL**

- Création d'une instance PostgreSQL
- Démarrage et arrêt d'une instance PostgreSQL avec postgres et pg\_ctl
- Configuration de l'instance (fichier postgresql.conf)
- Nouveaux paramètres liés à la version 14
- Démarrage et arrêt automatique de l'instance PostgreSQL

# **Exemples de travaux pratiques (à titre indicatif)**

• Création d'une instance et contrôle de celle-ci avec pg\_ctl

- Configuration de cette instance avec le fichier postgresql.conf
- Configuration avec la commande ALTER SYSTEM
- Mise en démarrage / arrêt automatique de cette instance
- Intégration avec SYSTEM-D

# **Création d'une base**

- **Introduction**
- Création d'une base de données avec CREATE DATABASE et createdb
- Informations sur les bases de données
- Modification et suppression d'une base
- Création, modification et suppression de tablespaces

## **Exemples de travaux pratiques (à titre indicatif)**

• Création de plusieurs bases de données avec CREATE DATABASE et différentes options ; Création d'un tablespace et d'une base de données dans ce tablespace ; Suppression d'une base de données ; Configuration d'une base de données avec ALTER **DATABASE** 

# **Jour 2**

# **Authentification des clients**

- Configuration du fichier pg\_hba.conf
- Les méthodes d'authentification
- Mise en place d'un fichier pg\_hba.conf personnalisé avec connexions distantes

## **Exemples de travaux pratiques (à titre indicatif)**

Personnalisation du fichier pg\_hba.conf de votre instance ; Test des connexions locales et distantes avec ce fichier pg\_hba.conf personnalisé

# **Gestion de la sécurité**

- Concepts des mécanismes de sécurité
- Gestion des rôles de type "utilisateur" et "groupe"
- Chiffrement des mots de passe SCRAM-SHA-256
- Gestion des privilèges d'accès aux objets

## **Exemples de travaux pratiques (à titre indicatif)**

• Création d'utilisateurs et de groupes d'utilisateurs ; Création de tables de démonstration pour la mise en oeuvre des droits d'accès aux objets pour les utilisateurs / groupes créés précédemment ; Vérification et test des droits d'accès mis en place

## **Journalisation**

• Journalisation "avant" et environnement transactionnel : Transaction ; Journalisation "avant" ; Commit /rollback ; Vrrous et concurrence d'accès

- Journalisation WAL
- **Checkpoint**
- Archivage des fichiers WAL et PITR

#### **Maintenance d'une instance PostgreSQL**

• Opérations de maintenance sur un serveur **PostgreSQL** 

Gestion de l'espace disque et l'espace disque utilisé : Vues système ; Fonction SQL d'administration ; Contrib oid2name

- Nettoyage d'une base de données
- **Autovacuum**
- Utilitaire VACUUM
- Le fichier de log
- pgBadger

#### **Exemples de travaux pratiques (à titre indicatif)**

Utilisation de quelques fonctions systèmes d'administration livrées par PostgreSQL

• Mises à jour volumineuses sur une table et

observation du déclenchement automatique des vacuum / analyze dans le fichier de log du serveur

• Installation et utilisation de la contrib oid2name

• Evolution de la taille des objets après mises à jour volumineuses et déclenchements de vacuum simple et full

• Personnalisation du contenu du fichier de log du serveur

• Installation et utilisation de pgBadger

#### **psql et pgAdmin 4**

• psql : Utilisation en interactif avec ses commandes spécifiques , scripts et batch

• pgAmin 4 : Installation ; Prise en compte d'une nouvelle instance ; Utilisation ; Gestion des objets ; Requêteur ; Plan d'exécution

#### **Exemples de travaux pratiques (à titre indicatif)**

• Multiples exercices avec psql ; Installation et utilisation de pgAdmin 4 pour le reste des travaux pratiques

# **Jour 3**

# **Sauvegardes et restaurations**

- **Généralités**
- Sauvegardes logiques
- Utilisation de pg\_dump et pg\_dumpall
- Restaurations logiques : A partir d'un fichier texte et
- psql ; A partir d'un fichier binaire et pg\_restore
- Sauvegardes physiques sur un serveur fermé

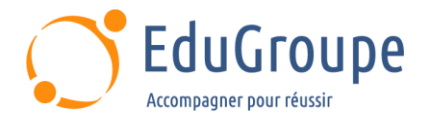

- Le mode Archive (archivage des WAL)
- Sauvegardes physiques sur un serveur ouvert
- Restauration complète ou partielle (PITR) du serveur

# **Exemples de travaux pratiques (à titre indicatif)**

Effectuer un pg\_dump d'une base de données dans un fichier texte incluant le CREATE DATABASE au début de la sauvegarde ; Visualiser le contenu du fichier texte produit par pg\_dump ; Supprimer la base de données (drop database) précédemment sauvegardée et la recréer en utilisant psql et le fichier texte produit par pg\_dump ; Effectuer une sauvegarde avec pg\_dump d'une autre base de données dans un

• Supprimer la base de données (drop database) précédemment sauvegardée et la recréer en utilisant pg\_restore ; Configurer votre serveur PostgreSQL en mode Archive ; Générer de l'activité sur votre serveur et vérifier la production des archives ; Arrêter votre serveur PostgreSQL ; Sauvegarder (TAR) le répertoire PGDATA et le répertoire du tablespace de votre serveur PostgreSQL

#### **Tables et index**

- Tables relationnelles
- Types de données

• Création, modification de la structure et suppression d'une table

- Index : Types d'index ; Conseils...
- Création et suppression, réorganisation d'un index
- Contraintes d'intégrité
- Types de contraintes
- Création et suppression d'une contrainte

## **Exemples de travaux pratiques (à titre indicatif)**

• Création de divers types de tables avec contraintes d'intégrité ; Création d'index Btree et visualisation de son utilisation via le plan d'exécution

#### **Optimisation**

- **Introduction**
- Exécution d'une requête
- Lecture d'un plan d'exécution : Commande EXPLAIN

; Opérations élémentaires

• Principaux paramètres d'optimisation liés à la mémoire, espace mémoire consommé et conseils

- Contrôle de l'activité et statistiques du serveur
- Contrib pg\_stat\_statements
- pgbench

# **Exemples de travaux pratiques (à titre indicatif)**

- Exemple simple de lecture d'un plan d'exécution
- Utilisation des tables de statistiques
- Installation et utilisation de pg\_stat\_statements et pgbench

*Notre référent handicap se tient à votre disposition au 01.71.19.70.30 ou par mail à [referent.handicap@edugroupe.com](mailto:referent.handicap@edugroupe.com) pour recueillir vos éventuels besoins d'aménagements, afin de vous offrir la meilleure expérience possible.*